## **AER INFORMATIONAL WORKSHOP (VIRTUAL)**

Staff from South Coast AQMD will conduct an online virtual informational workshop for the Data Year (DY) 2023 Annual Emissions Reporting (AER) Program on **Wednesday, January 17, 2024** (meeting details listed below). NO REGISTRATION IS NECESSARY.

The informational workshop will help facility personnel prepare the Annual Emissions Report using the web-based emission reporting system [\(https://aerreportingtoolpro.aqmd.gov\)](https://aerreportingtoolpro.aqmd.gov/). During the virtual workshop, staff will discuss the changes to the program for DY 2023 (January 1, 2023, through December 31, 2023) emissions data, describe the emissions reporting process, give an overview and a demonstration of how to use the program, and a question-andanswer session.

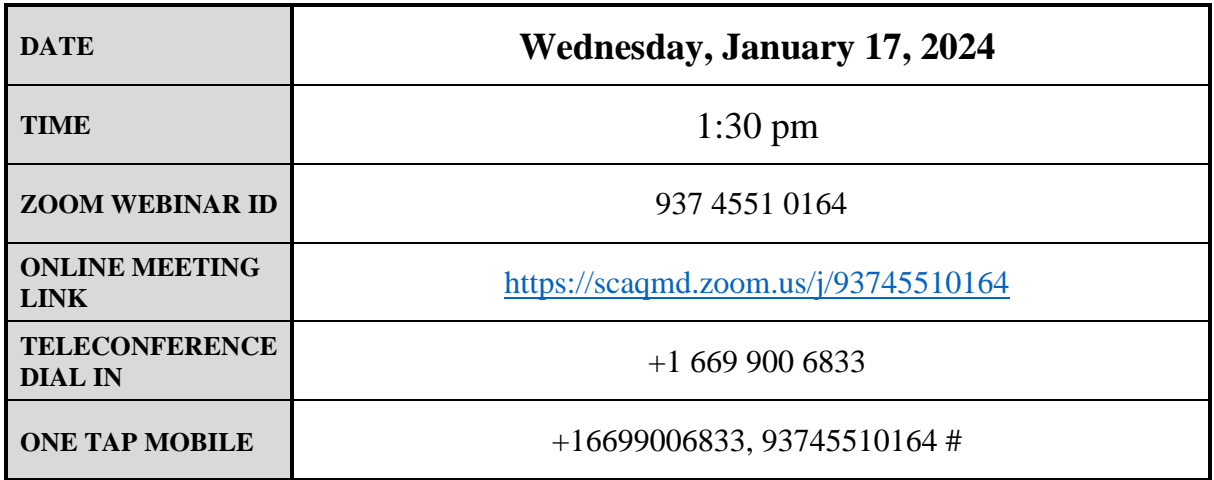

## **Instructions for Virtual Meeting Participation**

Before joining the meeting, please silence your other communication devices such as your cell or desk phone. This will prevent any feedback or interruptions during the meeting.

**Please note:** During the meeting, all participants will be placed on mute by the host. You will not be able to mute or unmute your lines manually.

## **Once you raise your hand, your name will be added to the speaker list and will be called when it is your turn to speak. The host will then unmute your line.**

- **Directions for Video ZOOM on a DESKTOP/LAPTOP:** If you would like to speak, please click on the "Raise Hand" button on the bottom of the screen. The host will then add you to the speaker list.
- **Directions for Video Zoom on a SMARTPHONE:** If you would like to speak, please click on the "Raise Hand" button on the bottom of your screen. The host will then add you to the speaker list.

## • **Directions for TELEPHONE line only:**

If you would like to speak, please dial  $*9$  on your keypad to signal that you would like to speak.